## **Inhalt A-Z: Management-Client**

## **[A](#page--1-0) [S](#page--1-0)**

• [Am Management-Client anmelden](https://wiki.ucware.com/mchandbuch/anmeldung/login_browser) • [Anrufnotiz-Statistik abrufen](https://wiki.ucware.com/mchandbuch/anrufnotizstatistik)

• [Stunden- oder Tagesstatistik abrufen](https://wiki.ucware.com/mchandbuch/ws_statistik/stunden_tage) **[W](#page--1-0)**

- • [Warteschlangen-Agenten managen](https://wiki.ucware.com/mchandbuch/ws_management/agent)
- • [Warteschlangen-Einstellungen managen](https://wiki.ucware.com/mchandbuch/ws_management/einstellung)

**[O](#page--1-0)** • [Oberfläche des Management-Clients anpassen](https://wiki.ucware.com/mchandbuch/einstellungen)

• [Monatsstatistik abrufen](https://wiki.ucware.com/mchandbuch/ws_statistik/monate)

[Top ↑](#page--1-0)

**[M](#page--1-0)**

From: <https://wiki.ucware.com/> - **UCware-Dokumentation**

Permanent link: **<https://wiki.ucware.com/mchandbuch/index?rev=1682069268>**

Last update: **21.04.2023 09:27**

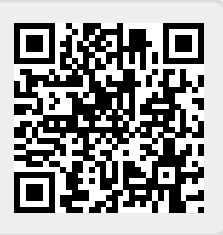